# Statistical Modelling in Stata 5: Linear Models

#### Mark Lunt

Centre for Epidemiology Versus Arthritis University of Manchester

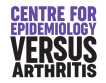

28/11/2023

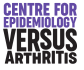

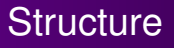

#### **o** This Week

- What is a linear model ?
- How good is my model?
- . Does a linear model fit this data?
- **o** Next Week
	- Categorical Variables
	- **•** Interactions
	- Confounding
	- **Other Considerations** 
		- Variable Selection
		- Polynomial Regression

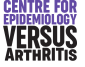

#### Statistical Models

All models are wrong, but some are useful.

*(G.E.P. Box)*

A model should be as simple as possible, but no simpler. *(attr. Albert Einstein)*

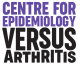

**[Introduction](#page-3-0)** [Parameters](#page-7-0) [Prediction](#page-10-0) [ANOVA](#page-14-0) [Stata commands for linear models](#page-23-0)

### <span id="page-3-0"></span>What is a Linear Model ?

- Describes the relationship between variables
- Assumes that relationship can be described by straight lines
- Tells you the expected value of an *outcome* or *y* variable, given the values of one or more *predictor* or *x* variables

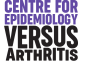

[Introduction](#page-3-0) **[Parameters](#page-7-0) [Prediction](#page-10-0)** [ANOVA](#page-14-0) [Stata commands for linear models](#page-23-0)

#### Variable Names

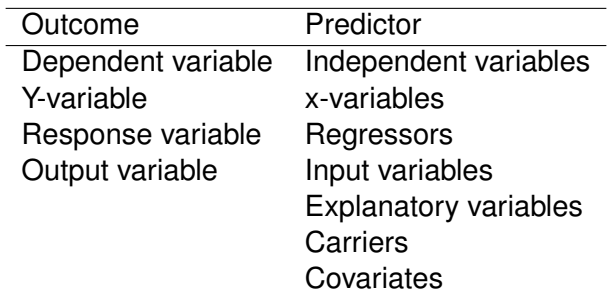

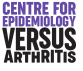

**[Introduction](#page-3-0) [Parameters](#page-7-0)** [Prediction](#page-10-0) [ANOVA](#page-14-0) [Stata commands for linear models](#page-23-0)

### The Equation of a Linear Model

The equation of a linear model, with outcome *Y* and predictors  $X_1, \ldots X_p$ 

$$
Y = \beta_0 + \beta_1 x_1 + \beta_2 x_2 + \ldots + \beta_p x_p + \varepsilon
$$

- $\theta_0 + \beta_1 x_1 + \beta_2 x_2 + \ldots + \beta_p x_p$  is the *Linear Predictor*
- $\hat{Y} = \beta_0 + \beta_1 x_1 + \beta_2 x_2 + \ldots + \beta_n x_n$  is the predictable part of *Y*.
- $\bullet$   $\varepsilon$  is the *error term*, the unpredictable part of *Y*.
- We assume that  $\varepsilon$  is normally distributed with mean 0 and variance  $\sigma^2$ .

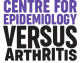

[Introduction](#page-3-0) [Parameters](#page-7-0) [Prediction](#page-10-0) [ANOVA](#page-14-0) [Stata commands for linear models](#page-23-0)

#### Linear Model Assumptions

- Mean of *Y* | *x* is a linear function of *x*
- Variables  $Y_1, Y_2, \ldots, Y_n$  are independent.
- The variance of *Y* | *x* is constant.
- Distribution of *Y* | *x* is normal.

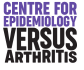

[Introduction](#page-3-0) [Parameters](#page-7-0) [Prediction](#page-10-0) [ANOVA](#page-14-0) [Stata commands for linear models](#page-23-0)

#### <span id="page-7-0"></span>Parameter Interpretation

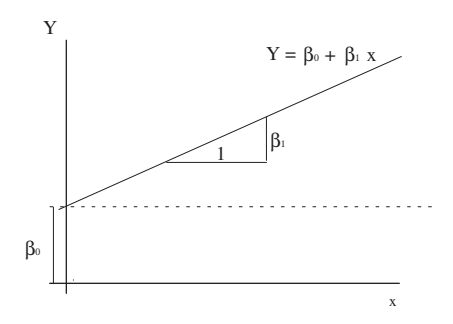

- $\theta$   $\beta_1$  is the amount by which *Y* increases if  $x_1$  increases by 1, and none of the other *x* variables change.
- $\theta$   $\beta_0$  is the value of *Y* when all of the *x* variables are equal to 0.

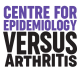

**[Introduction](#page-3-0) [Parameters](#page-7-0)** [Prediction](#page-10-0) [ANOVA](#page-14-0) [Stata commands for linear models](#page-23-0)

# Estimating Parameters

- $\beta_j$  in the previous equation are referred to as *parameters* or *coefficients*
- Don't use the expression "beta coefficients": it is ambiguous
- We need to obtain estimates of them from the data we have collected.
- **E** Estimates normally given roman letters  $b_0, b_1, \ldots, b_n$ .
- Values given to  $b_j$  are those which minimise  $\sum (Y \hat{Y})^2$ : hence "Least squares estimates"

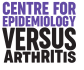

**[Introduction](#page-3-0) [Parameters](#page-7-0)** [Prediction](#page-10-0) [ANOVA](#page-14-0) [Stata commands for linear models](#page-23-0)

#### Inference on Parameters

- If assumptions hold, sampling distribution of *b<sup>j</sup>* is normal with mean  $\beta_j$  and variance  $\sigma^2/ns_x^2$  (for sufficiently large *n*), where :
	- $\sigma^2$  is the variance of the error terms  $\varepsilon,$
	- $s_x^2$  is the variance of  $x_j$  and
	- **e** *n* is the number of observations
- Can perform t-tests of hypotheses about  $\beta_j$  (e.g.  $\beta_j = 0$ ).
- Can also produce a confidence interval for  $\beta_j.$
- Inference in  $\beta_0$  (intercept) is usually not interesting.

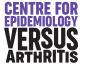

**[Introduction](#page-3-0) [Parameters](#page-7-0) [Prediction](#page-10-0)** [ANOVA](#page-14-0) [Stata commands for linear models](#page-23-0)

### <span id="page-10-0"></span>Inference on the Predicted Value

• 
$$
Y = \beta_0 + \beta_1 x_1 + \ldots + \beta_p x_p + \varepsilon
$$

- Predicted Value  $\hat{Y} = b_0 + b_1x_1 + \ldots + b_nx_n$
- Observed values will differ from predicted values because of
	- Random error  $(\varepsilon)$
	- Uncertainty about parameters β*<sup>j</sup>* .
- We can calculate a 95% prediction interval, within which we would expect 95% of observations to lie.
- **•** Reference Range for *Y*

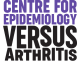

[Introduction](#page-3-0) [Parameters](#page-7-0) [Prediction](#page-10-0) [ANOVA](#page-14-0) [Stata commands for linear models](#page-23-0)

#### Prediction Interval

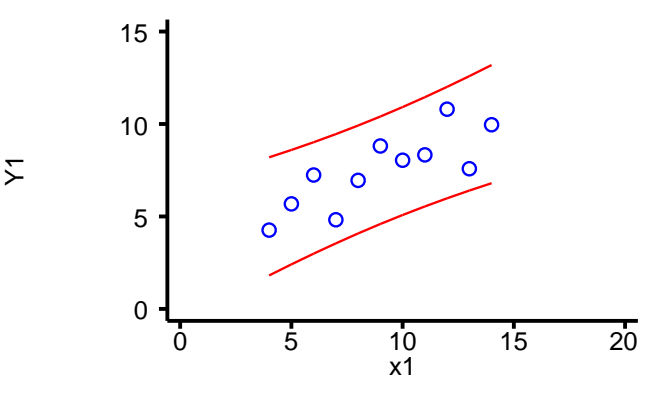

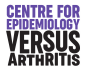

**[Introduction](#page-3-0) [Parameters](#page-7-0)** [Prediction](#page-10-0) [ANOVA](#page-14-0) [Stata commands for linear models](#page-23-0)

#### Inference on the Mean

- The *mean* value of *Y* at a given value of *x* does not depend on  $\varepsilon$ .
- $\bullet$  The standard error of  $\hat{Y}$  is called the standard error of the prediction (by stata).
- We can calculate a 95% confidence interval for  $\hat{Y}$ .
- This can be thought of as a confidence region for the regression line.

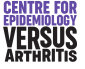

[Introduction](#page-3-0) [Parameters](#page-7-0) [Prediction](#page-10-0) [ANOVA](#page-14-0) [Stata commands for linear models](#page-23-0)

#### Confidence Interval

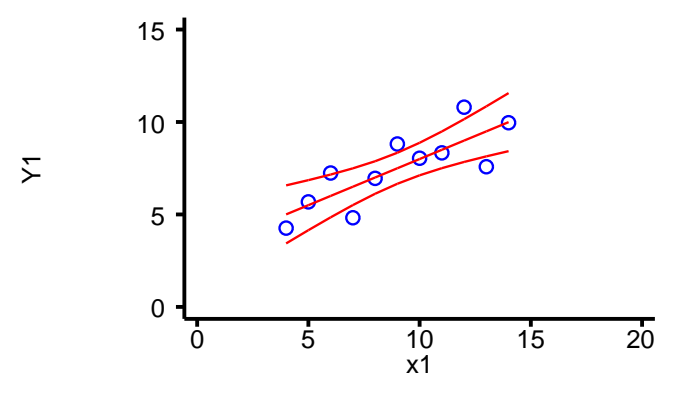

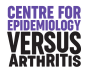

[Introduction](#page-3-0) [Parameters](#page-7-0) [Prediction](#page-10-0) [ANOVA](#page-20-0)

[Stata commands for linear models](#page-23-0)

<span id="page-14-0"></span>• Variance of Y is 
$$
\frac{\sum (Y - \bar{Y})^2}{n-1} = \frac{\sum (Y - \hat{Y})^2 + \sum (\hat{Y} - \bar{Y})^2}{n-1}
$$

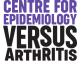

[Introduction](#page-3-0) [Parameters](#page-7-0) [Prediction](#page-10-0) [ANOVA](#page-20-0) [Stata commands for linear models](#page-23-0)

\n- Variance of 
$$
Y
$$
 is  $\frac{\sum (Y - \tilde{Y})^2}{n-1} = \frac{\sum (Y - \hat{Y})^2 + \sum (\hat{Y} - \tilde{Y})^2}{n-1}$
\n- $SS_{reg} = \sum (\hat{Y} - \bar{Y})^2$  (regression sum of squares)
\n

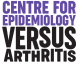

[Introduction](#page-3-0) [Parameters](#page-7-0) [Prediction](#page-10-0) [ANOVA](#page-20-0) [Stata commands for linear models](#page-23-0)

\n- Variance of 
$$
Y
$$
 is  $\frac{\sum (Y - \bar{Y})^2}{n-1} = \frac{\sum (Y - \hat{Y})^2 + \sum (\hat{Y} - \bar{Y})^2}{n-1}$
\n- $SS_{reg} = \sum (\hat{Y} - \bar{Y})^2$  (regression sum of squares)
\n- $SS_{res} = \sum (Y - \hat{Y})^2$  (residual sum of squares)
\n

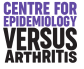

[Introduction](#page-3-0) [Parameters](#page-7-0) [Prediction](#page-10-0) [ANOVA](#page-20-0) [Stata commands for linear models](#page-23-0)

- Variance of *Y* is  $\frac{\sum (Y \bar{Y})^2}{n-1} = \frac{\sum (Y \hat{Y})^2 + \sum (\hat{Y} \bar{Y})^2}{n-1}$ *n*−1
- $\mathcal{S}S_{reg} = \sum \left(\hat{Y} \bar{Y}\right)^2$  (regression sum of squares)
- $\mathcal{SS}_{\mathit{res}} = \sum \left( Y \hat{Y} \right)^2$  (residual sum of squares)
- Each part has associated *degrees of freedom*: *p* d.f for the regression,  $n - p - 1$  for the residual.

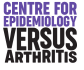

[Introduction](#page-3-0) [Parameters](#page-7-0) [Prediction](#page-10-0) [ANOVA](#page-20-0) [Stata commands for linear models](#page-23-0)

- Variance of *Y* is  $\frac{\sum (Y \bar{Y})^2}{n-1} = \frac{\sum (Y \hat{Y})^2 + \sum (\hat{Y} \bar{Y})^2}{n-1}$ *n*−1
- $\mathcal{S}S_{reg} = \sum \left(\hat{Y} \bar{Y}\right)^2$  (regression sum of squares)
- $\mathcal{SS}_{\mathit{res}} = \sum \left( Y \hat{Y} \right)^2$  (residual sum of squares)
- Each part has associated *degrees of freedom*: *p* d.f for the regression,  $n - p - 1$  for the residual.
- The *mean square MS* = *SS/df.*

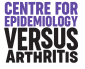

[Introduction](#page-3-0) **[Parameters](#page-7-0)** [Prediction](#page-10-0) [ANOVA](#page-20-0) [Stata commands for linear models](#page-23-0)

- Variance of *Y* is  $\frac{\sum (Y \bar{Y})^2}{n-1} = \frac{\sum (Y \hat{Y})^2 + \sum (\hat{Y} \bar{Y})^2}{n-1}$ *n*−1
- $\mathcal{S}S_{reg} = \sum \left(\hat{Y} \bar{Y}\right)^2$  (regression sum of squares)
- $\mathcal{SS}_{\mathit{res}} = \sum \left( Y \hat{Y} \right)^2$  (residual sum of squares)
- Each part has associated *degrees of freedom*: *p* d.f for the regression,  $n - p - 1$  for the residual.
- The *mean square MS* = *SS/df.*
- *MSreg* should be similar to *MSres* if no association between *Y* and *x*

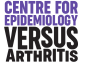

[Introduction](#page-3-0) **[Parameters](#page-7-0)** [Prediction](#page-10-0) [ANOVA](#page-14-0) [Stata commands for linear models](#page-23-0)

- <span id="page-20-0"></span>Variance of *Y* is  $\frac{\sum (Y - \bar{Y})^2}{n-1} = \frac{\sum (Y - \hat{Y})^2 + \sum (\hat{Y} - \bar{Y})^2}{n-1}$ *n*−1
- $\mathcal{S}S_{reg} = \sum \left(\hat{Y} \bar{Y}\right)^2$  (regression sum of squares)
- $\mathcal{SS}_{\mathit{res}} = \sum \left( Y \hat{Y} \right)^2$  (residual sum of squares)
- Each part has associated *degrees of freedom*: *p* d.f for the regression,  $n - p - 1$  for the residual.
- The *mean square MS* = *SS/df.*
- *MSreg* should be similar to *MSres* if no association between *Y* and *x*
- $\mathcal{F} = \frac{\textit{MS}_{\textit{reg}}}{\textit{MS}_{\textit{res}}}$ *MSres* gives a measure of the strength of the association between *Y* and *x*.

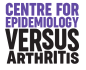

[The linear Model](#page-3-0) [Testing assumptions](#page-28-0) [Introduction](#page-3-0) **[Parameters](#page-7-0)** [Prediction](#page-10-0) [ANOVA](#page-14-0) [Stata commands for linear models](#page-23-0) ANOVA Table

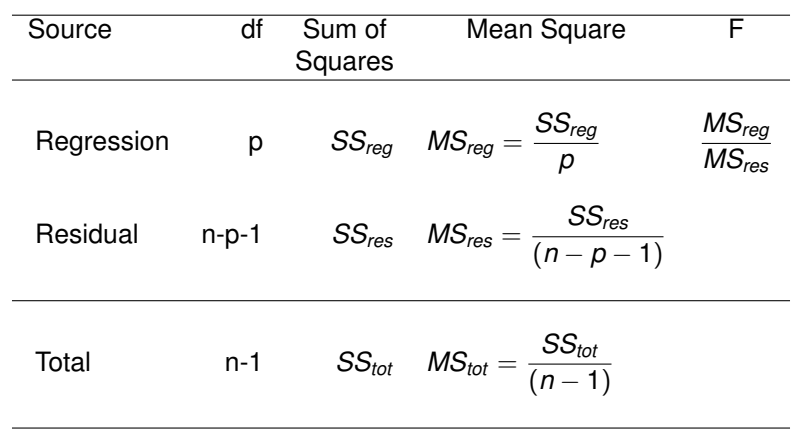

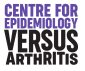

**[Introduction](#page-3-0) [Parameters](#page-7-0)** [Prediction](#page-10-0) [ANOVA](#page-14-0) [Stata commands for linear models](#page-23-0)

# Goodness of Fit

- Predictive value of a model depends on how much of the variance can be explained.
- $R<sup>2</sup>$  is the proportion of the variance explained by the model
- $R^2 = \frac{SS_{reg}}{SS_{tot}}$ *SStot*
- *R* <sup>2</sup> always increases when a predictor variable is added
- Adjusted  $R^2$  is better for comparing models.

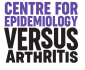

**[Introduction](#page-3-0)** [Parameters](#page-7-0) [Prediction](#page-10-0) [ANOVA](#page-14-0) [Stata commands for linear models](#page-23-0)

### <span id="page-23-0"></span>Stata Commands for Linear Models

- The basic command for linear regression is regress *y-var x-vars*
- Can use *by* and *if* to select subgroups.
- **The command** predict can produce
	- predicted values
	- **•** standard errors
	- **•** residuals
	- $\bullet$  etc.

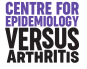

[Introduction](#page-3-0) [Parameters](#page-7-0) [Prediction](#page-10-0) [ANOVA](#page-14-0) [Stata commands for linear models](#page-23-0)

## Stata Output 1: ANOVA Table

- 
- F() F Statistic for the Hypothesis  $\beta_i = 0$  for all *j*
- $Prob > F$  p-value for above hypothesis test

Adj R-squared (*n*−1)*R*2−*<sup>p</sup>* Root MSE

R-squared Proportion of variance explained by regression = *SSModel SSTotal n*−*p*−1 *MSResidual*  $-\hat{\sigma}$ 

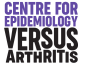

[Introduction](#page-3-0) [Parameters](#page-7-0) [Prediction](#page-10-0) [ANOVA](#page-14-0) [Stata commands for linear models](#page-23-0)

#### Stata Output 1: Example

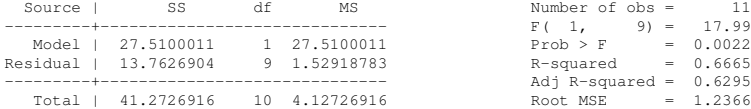

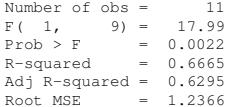

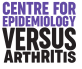

**[Introduction](#page-3-0) [Parameters](#page-7-0)** [Prediction](#page-10-0) [ANOVA](#page-14-0) [Stata commands for linear models](#page-23-0)

### Stata Output 2: Coefficients

- Coef. Estimate of parameter  $\beta$  for the variable in the left-hand column. ( $\beta_0$  is labelled " cons" for "constant")
- Std. Err. Standard error of *b*.
	- t The value of *<sup>b</sup>*−<sup>0</sup> *s*.*e*.(*b*) , to test the hypothesis that  $\beta = 0$ .

 $P > |t|$  P-value resulting from the above hypothesis test. 95% Conf. Interval A 95% confidence interval for β.

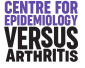

[Introduction](#page-3-0) [Parameters](#page-7-0) [Prediction](#page-10-0) [ANOVA](#page-14-0) [Stata commands for linear models](#page-23-0)

#### Stata Output 2: Example

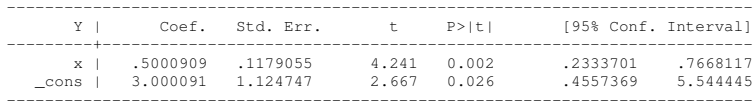

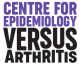

[Constant Variance](#page-34-0) [Linearity](#page-36-0) [Influential points](#page-38-0) [Normality](#page-42-0)

### <span id="page-28-0"></span>Is a linear model appropriate ?

- Does it provide adequate predictions?
	- **Goodness of fit or RMSE**
- Do my data satisfy the assumptions of the linear model ?
- Are there any individual points having an inordinate influence on the model ?

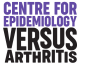

[Constant Variance](#page-34-0) [Linearity](#page-36-0) [Influential points](#page-38-0) **[Normality](#page-42-0)** 

### Is a linear model appropriate ?

- Does it provide adequate predictions?
	- Goodness of fit or RMSE
	- Not a statistical question: how close is "adequate"
- Do my data satisfy the assumptions of the linear model ?
- Are there any individual points having an inordinate influence on the model ?

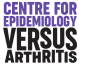

[Constant Variance](#page-34-0) [Normality](#page-42-0)

#### Anscombe's Data

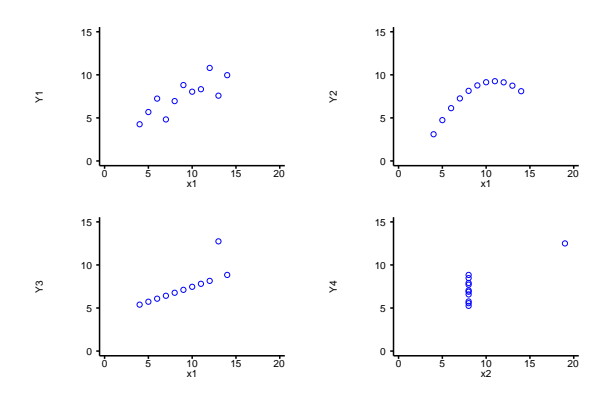

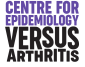

[Constant Variance](#page-34-0) [Linearity](#page-36-0) [Influential points](#page-38-0) **[Normality](#page-42-0)** 

### Linear Model Assumptions

- Linear models are based on 4 assumptions
	- Variables  $Y_1, Y_2, \ldots, Y_n$  are independent.
	- The variance of  $Y_i | x$  is constant.
	- Mean of  $Y_i$  is a linear function of  $x_i$ .
	- Distribution of  $Y_i | x$  is normal.
- If any of these are incorrect, inference from regression model is unreliable
- Independence of observation depends on experimental design
- Should test other 3 assumptions
- Should also look for individual points with undue influence

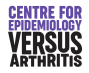

[Constant Variance](#page-34-0) [Linearity](#page-36-0) [Influential points](#page-38-0) **[Normality](#page-42-0)** 

### Distribution of Residuals

- **•** Error term  $\varepsilon_i = Y_i \beta_0 + \beta_1 x_{1i} + \beta_2 x_{2i} + \ldots + \beta_n x_{ni}$
- **•** Residual term

 $e_i = Y_i - b_0 + b_1x_{1i} + b_2x_{2i} + \ldots + b_px_{pi} = Y_i - \hat{Y}_i$ 

- Nearly but not quite the same, since our estimates of β*<sup>j</sup>* are imperfect.
- *Y*ˆ varies more at extremes of *x*-range
- *Y* does not
- Hence residuals vary less at extremes of the *x*-range
- **If error terms have constant variance, residuals don't.**

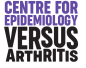

[Constant Variance](#page-34-0) [Linearity](#page-36-0) [Influential points](#page-38-0)

### Standardised Residuals

- Variation in variance of residuals as *x* changes is predictable.
- Can therefore correct for it.
- *Standardised Residuals* have mean 0 and standard deviation 1.
- Can use standardised residuals to test assumptions of linear model
- **•** predict Yhat, xb will generate predicted values
- **O** predict sres, rstand will generate standardised residuals
- **•** scatter sres Yhat will produce a plot of the standardised residuals against the fitted values.

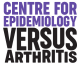

[Constant Variance](#page-34-0) [Linearity](#page-36-0) [Influential points](#page-38-0) [Normality](#page-42-0)

### <span id="page-34-0"></span>Testing Constant Variance:

- Residuals should be independent of predicted values
- There should be no pattern in this plot
- Common patterns
	- Spread of residuals increases with fitted values
		- This is called heteroskedasticity
		- May be removed by transforming *Y*
		- **Can be formally tested for with hettest**
	- There is curvature
		- The association between *x* and *Y* variables is not linear
		- May need to transform *Y* or *x*
		- Alternatively, fit *x* 2 , *x* 3 etc. terms
		- **Can be formally tested for with ovtest**

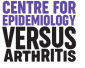

[Constant Variance](#page-34-0) [Influential points](#page-38-0)

#### Residual vs Fitted Value Plot Examples

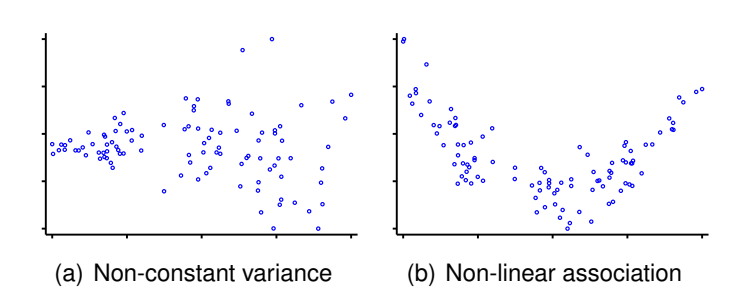

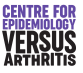

[Constant Variance](#page-34-0) [Linearity](#page-36-0) [Influential points](#page-38-0) **[Normality](#page-42-0)** 

### <span id="page-36-0"></span>Testing Linearity: Partial Residual Plots

- ${\sf Partial~ residual}$   $\rho_j = e + b_j$   $x_j = Y \beta_0 \sum_{l \neq j} b_l$   $x_l$
- Formed by subtracting that part of the predicted value that does not depend on *x<sup>j</sup>* from the observed value of *Y*.
- Plot of *p<sup>j</sup>* against *x<sup>j</sup>* shows the association between *Y* and *x<sup>j</sup>* after adjusting for the other predictors.
- Can be obtained from stata by typing cprplot  $xvar$  after performing a regression.

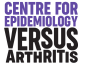

[Constant Variance](#page-34-0) [Linearity](#page-36-0) [Influential points](#page-38-0) **[Normality](#page-42-0)** 

#### Example Partial Residual Plot

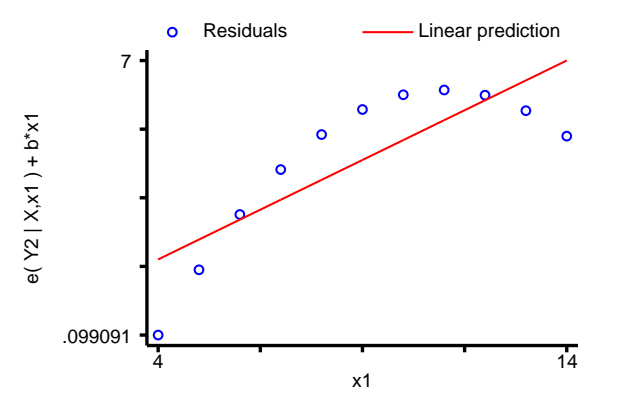

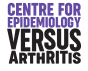

[Constant Variance](#page-34-0) [Linearity](#page-36-0) [Influential points](#page-38-0) **[Normality](#page-42-0)** 

# <span id="page-38-0"></span>Identifying Outliers

- Points which have a marked effect on the regression equation are called *influential* points.
- Points with unusual *x*-values are said to have high leverage.
- Points with high leverage may or may not be influential, depending on their *Y* values.
- Plot of *studentised residual* (residual from regression excluding that point) against leverage can show influential points.

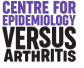

[Constant Variance](#page-34-0) [Linearity](#page-36-0) [Influential points](#page-38-0) **[Normality](#page-42-0)** 

### Statistics to Identify Influential Points

- DFBETA Measures influence of individual point on a single coefficient β*<sup>j</sup>* .
- DFFITS Measures influence of an individual point on its predicted value.
- Cook's Distance Measured the influence of an individual point on *all* predicted values.
	- All can be produced by predict.
	- There are suggested cut-offs to determine influential observations.
	- May be better to simply look for outliers.

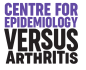

[Constant Variance](#page-34-0) [Linearity](#page-36-0) [Influential points](#page-38-0)

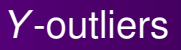

- A point with normal *x*-values and abnormal *Y*-value may be influential.
- Robust regression can be used in this case.
	- Observations repeatedly reweighted, weight decreases as magnitude of residual increases
- Methods robust to *x*-outliers are very computationally intensive.

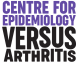

[Constant Variance](#page-34-0) [Influential points](#page-38-0)

#### Robust Regression

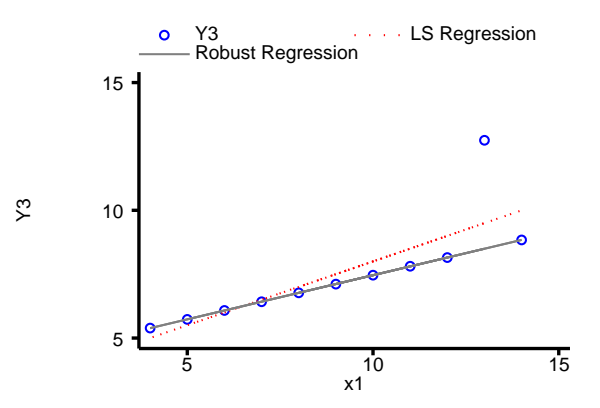

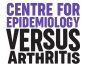

[Constant Variance](#page-34-0) [Influential points](#page-38-0) [Normality](#page-42-0)

# <span id="page-42-0"></span>Testing Normality

- Standardised residuals should follow a normal distribution.
- **Can test formally with** swilk varname.
- **Can test graphically with** gnorm varname.

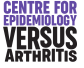

[Constant Variance](#page-34-0) [Influential points](#page-38-0) [Normality](#page-42-0)

#### Normal Plot: Example

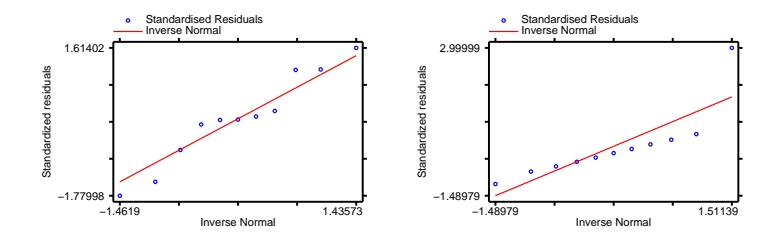

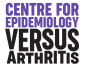

[Constant Variance](#page-34-0) [Linearity](#page-36-0) [Influential points](#page-38-0) **[Normality](#page-42-0)** 

### Graphical Assessment & Formal Testing

- Can test assumptions both formally and informally
- Both approaches have advantages and disadvantages
	- Tests are *always* significant in sufficiently large samples.
	- Differences may be slight and unimportant.
	- Differences may be marked but non-significant in small  $\bullet$ samples.
- **•** Best to use both

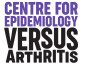